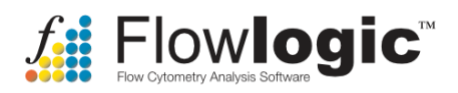

# **FL8 Release Notes**

#### **FlowLogic**

• Multi-window view

# **QCLogic**

- Screen metadata elements between multiple files and report of any differences:
	- o In compensation
	- o Voltages
	- o Recorded range
- Assess flow rate and extract user-defined acceptable events
- Assess fluorescence signal over time of acquisition and extract user-defined acceptable events

### **ClusterLogic**

- Unsupervised clustering algorithm on user-defined parameters and events
	- o Filter resulting clusters by cell count or cluster ID
	- o Colour clusters on the full dataset dot plot
	- o View fluorescence information for each cluster in every parameter
- Auto-phenotyping of clusters based on auto-ranked markers
	- o FMOs can be used to automatically define the fluorescence value for positive marker expression
- Auto-gate validation a gating hierarchy is automatically generated for a cluster in order to validate the population
	- o Auto-gating can be completely automatic, based on ranked positive marker expression, or a combination of user-defined parameter combinations (to achieve singlets, viable gates, etc.) and auto determination of parameter combination
- Cluster fluorescence profiles can be saved as a 'fingerprint' and used to search for similar clusters within the same file or across many files

### **GateLogic**

- Load MACSQuantify gates for MQD files
- Dot plot display update:
	- o Log2, Log3, Log4, Log5 views to match MACSQuantify
	- o Set the number of events to be displayed on a dot plot
- Export histogram x, y data

## **GraphLogic**

- EC50/IC50 regression and drug discovery module:
	- o Display IC50 and EC50 on the same graph
	- o Display values and EC50 on the graph
	- o Different percentages, e.g.EC20, EC80
	- o Link "most potent" regression to the files in GateLogic
	- $\circ$  GraphLogic weighting of data points for regression analysis
- Additions to axis formatting
	- o Additional decades for the log axis
	- o Range setting and intervals
	- o Adjusting ticks
	- o Scientific notation

### **DocLogic**

- One tube per page
- Page Settings
- Clone page and clone doc in DocLogic
- Drag and drop to reorder pages
- Select and deselect one item at a time on the page
- DocLogic zoom page feature can input percentage value

#### **Other Improvements**

- Fixed bug for adjusting the axis range when LogScaled is set
- Better display for decimal places e.g. in compensation matrix
- GraphLogic
	- o save open graphs for reloading experiments
	- o copy/paste transpose to different workspaces is now possible
	- $\circ$  can now copy and paste formulae where a constant operation is performed on a selected data linked cell
	- $\circ$  can now select a graph and the contributing linked Table Folder and data in the spreadsheet will be highlight
- Plates in DocLogic centred column titles
- DocLogic bugs:
	- o can use arrows to scroll up and down through the page preview and the page updates accordingly
	- $\circ$  page preview updates correctly when a report is automatically generated
	- o keyword text box can now be deleted using the keyboard